## Designing MC/ServiceGuard Monitor Scripts

## David Totsch

Account Support Engineer Hewlett-Packard Company

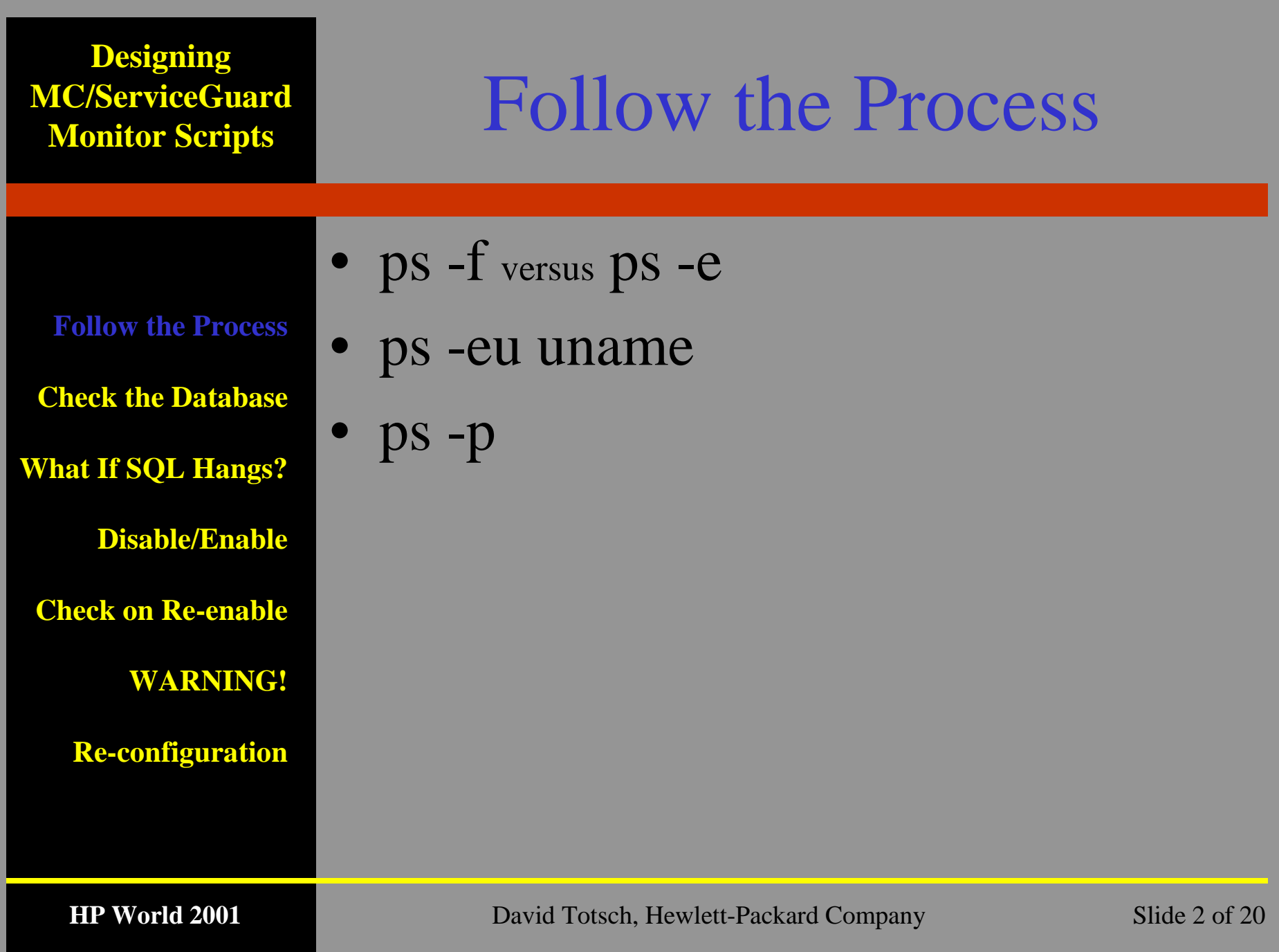

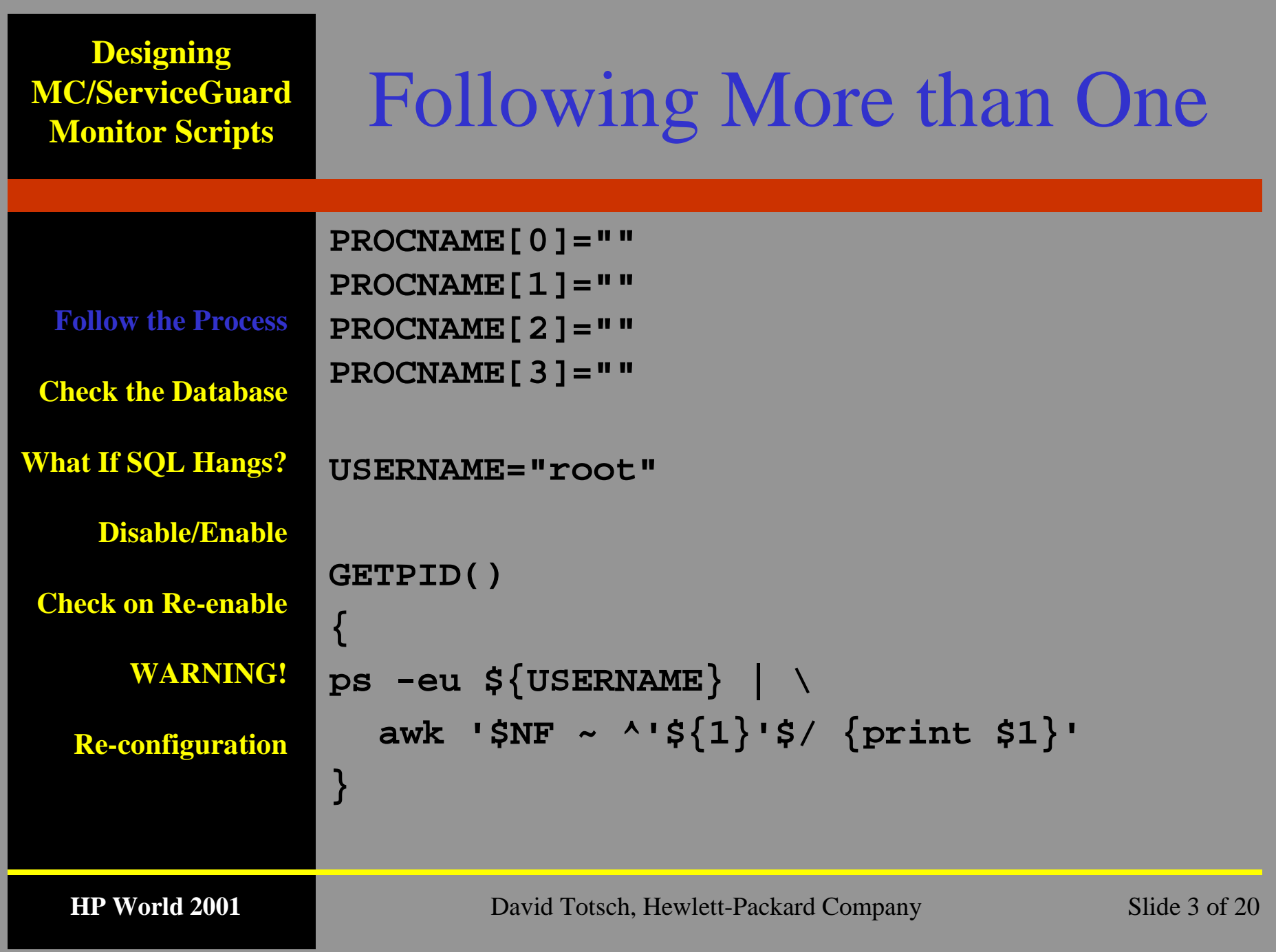

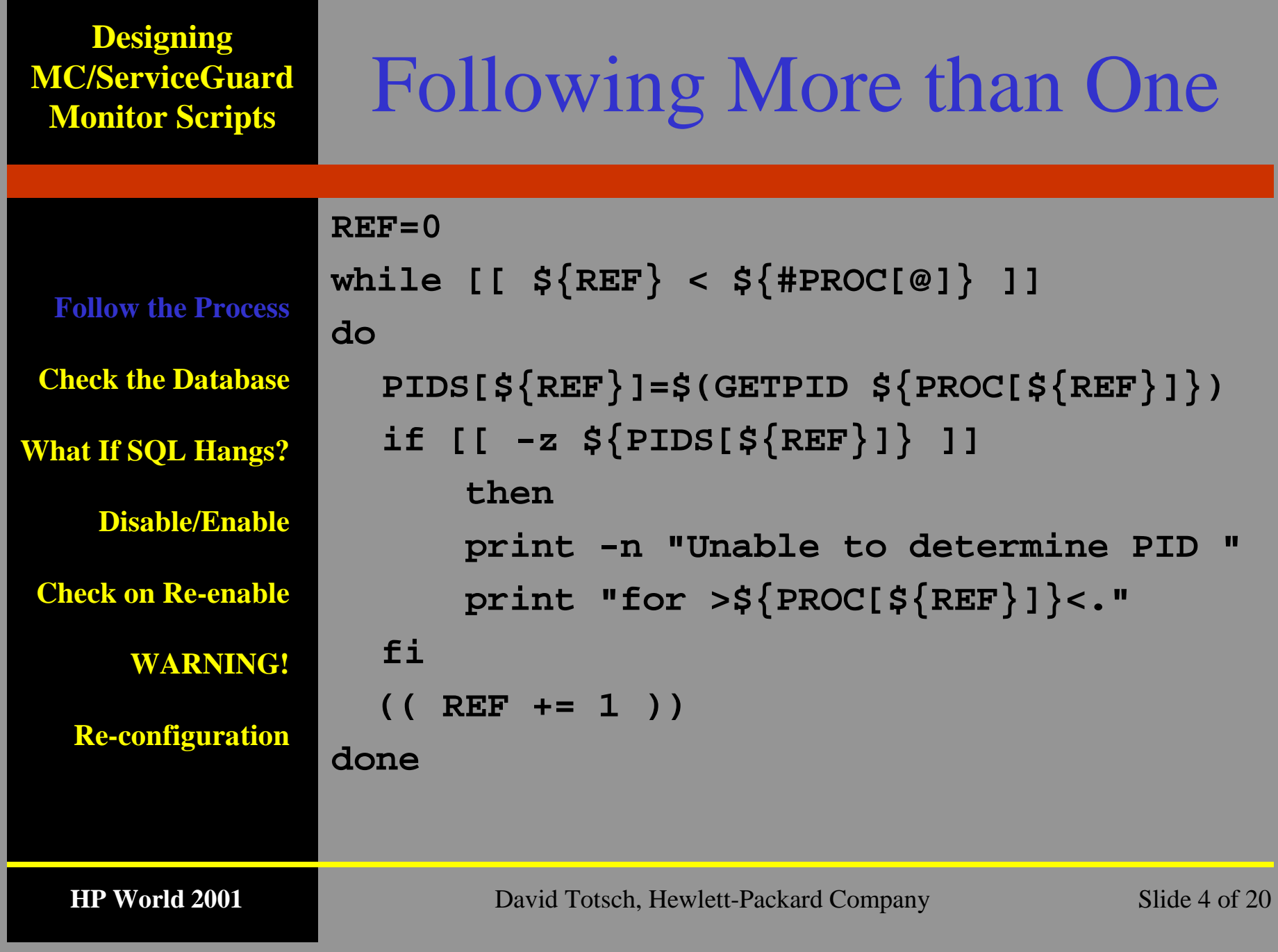

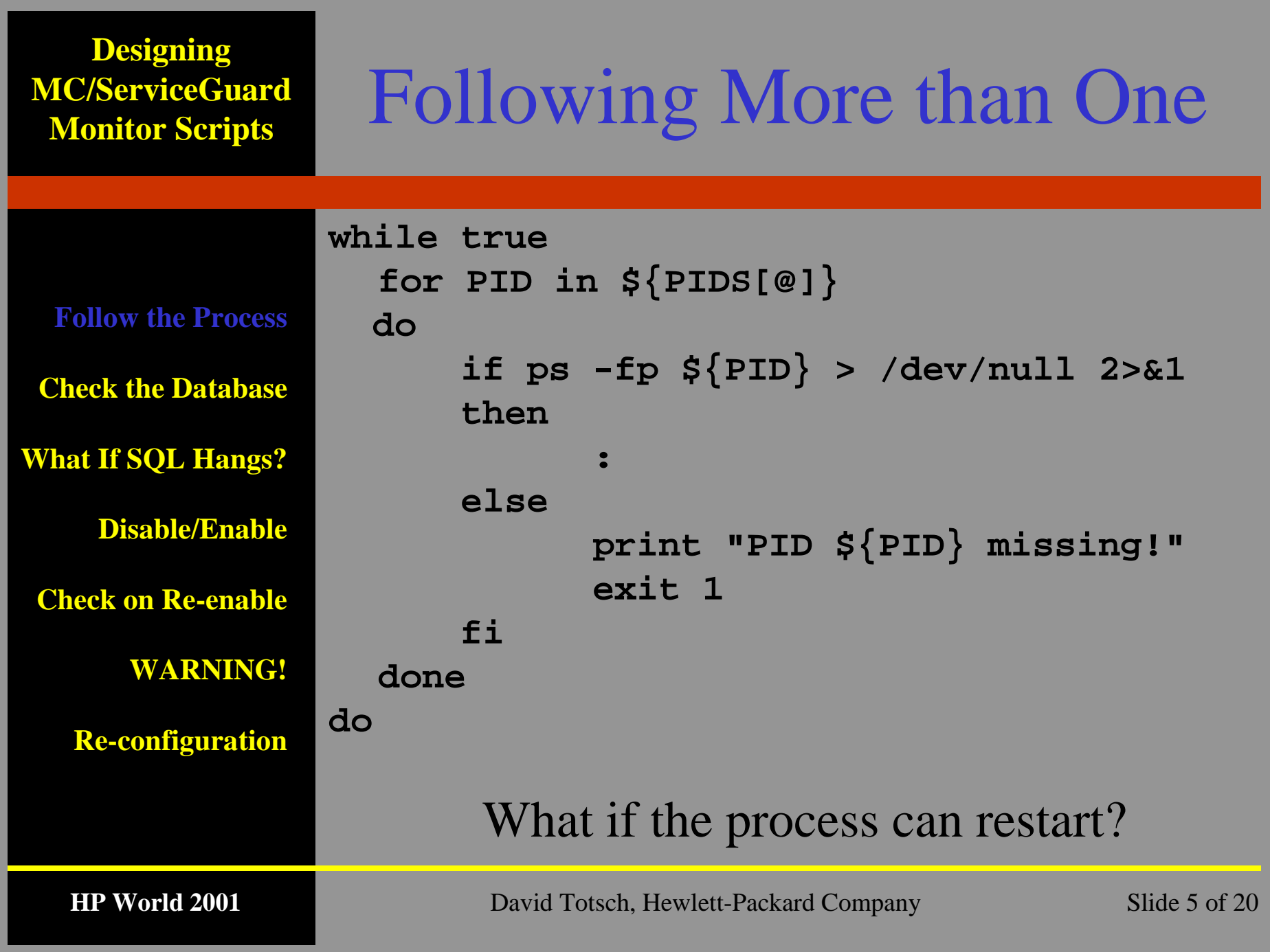

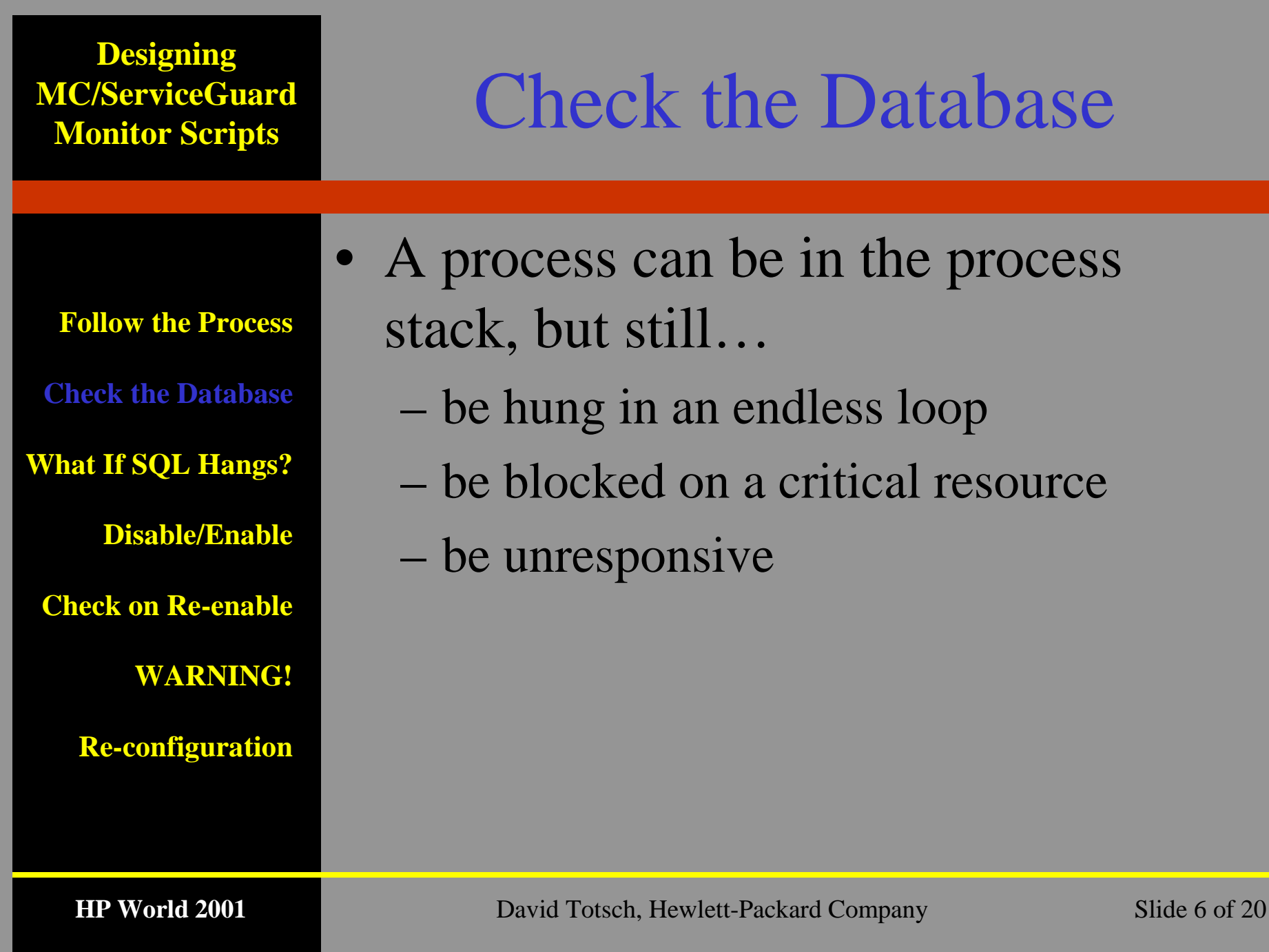

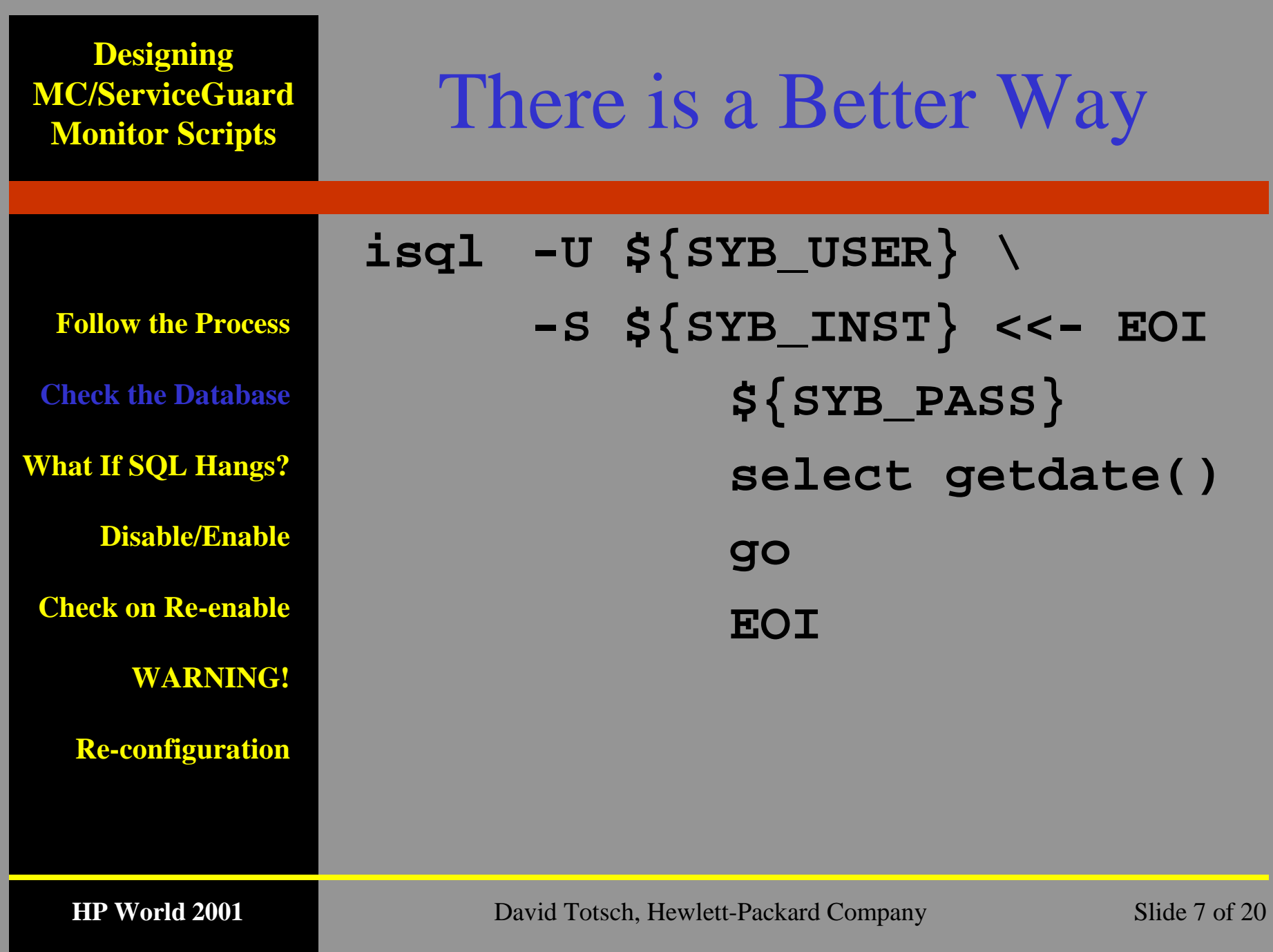

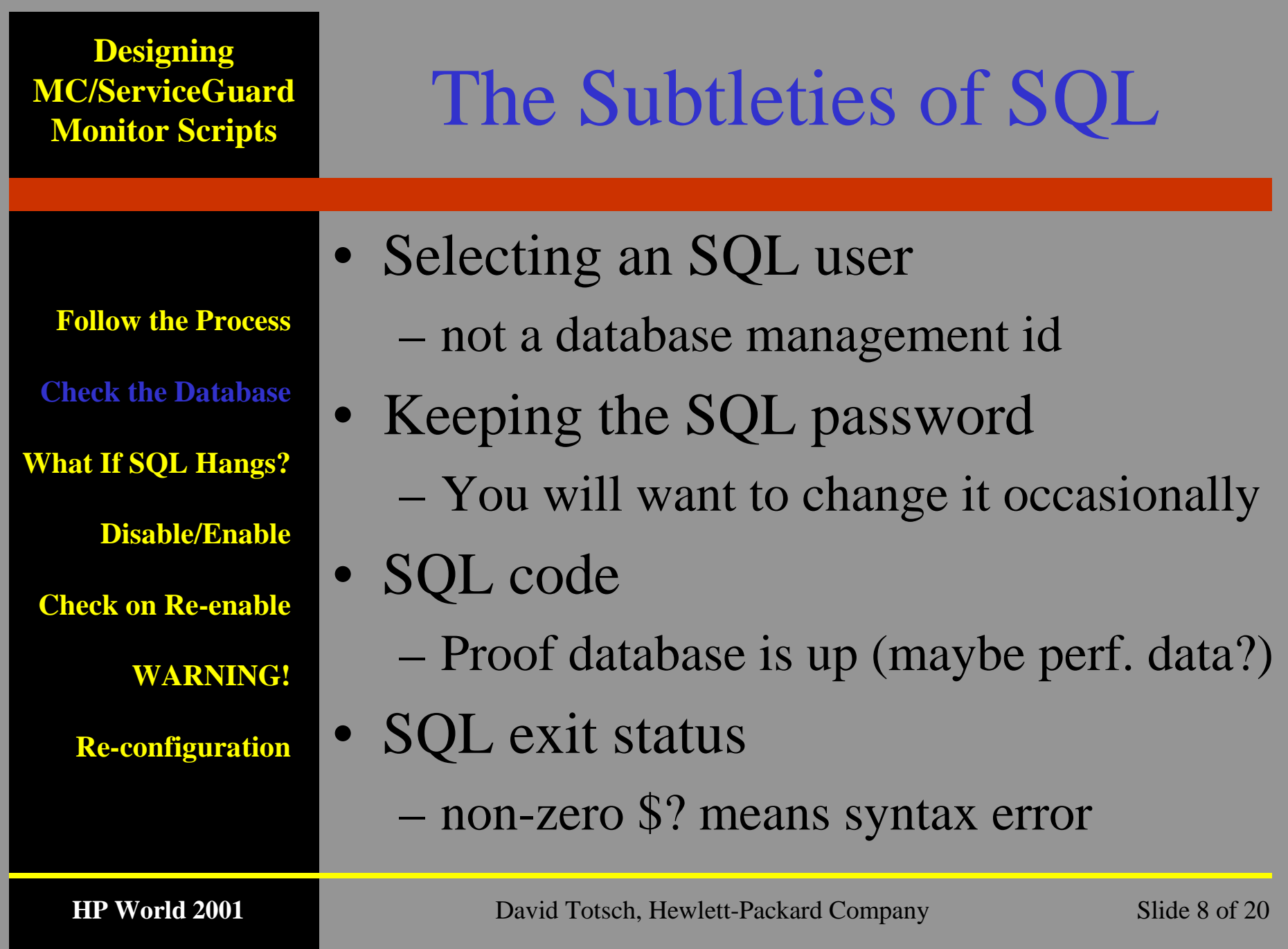

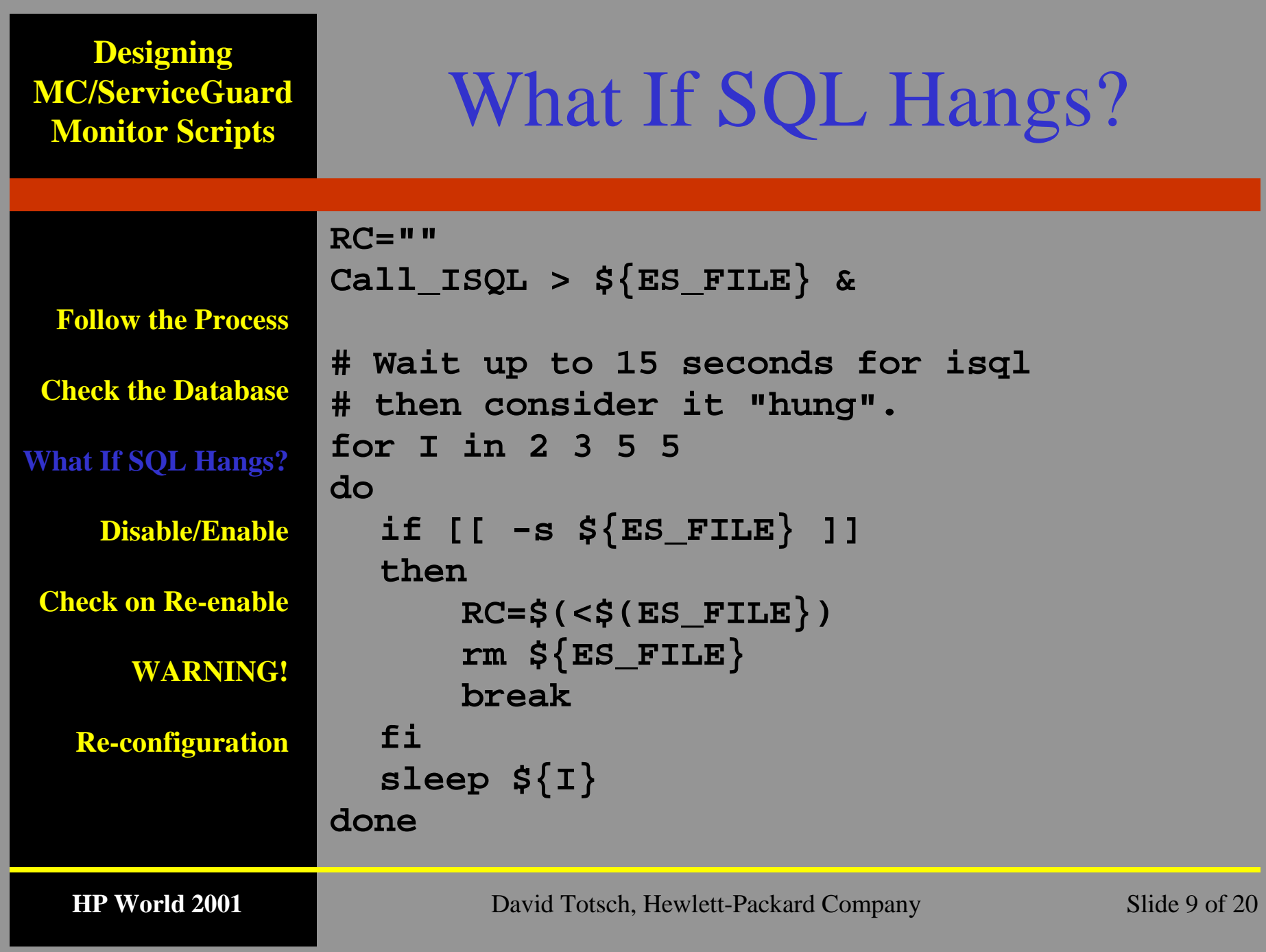

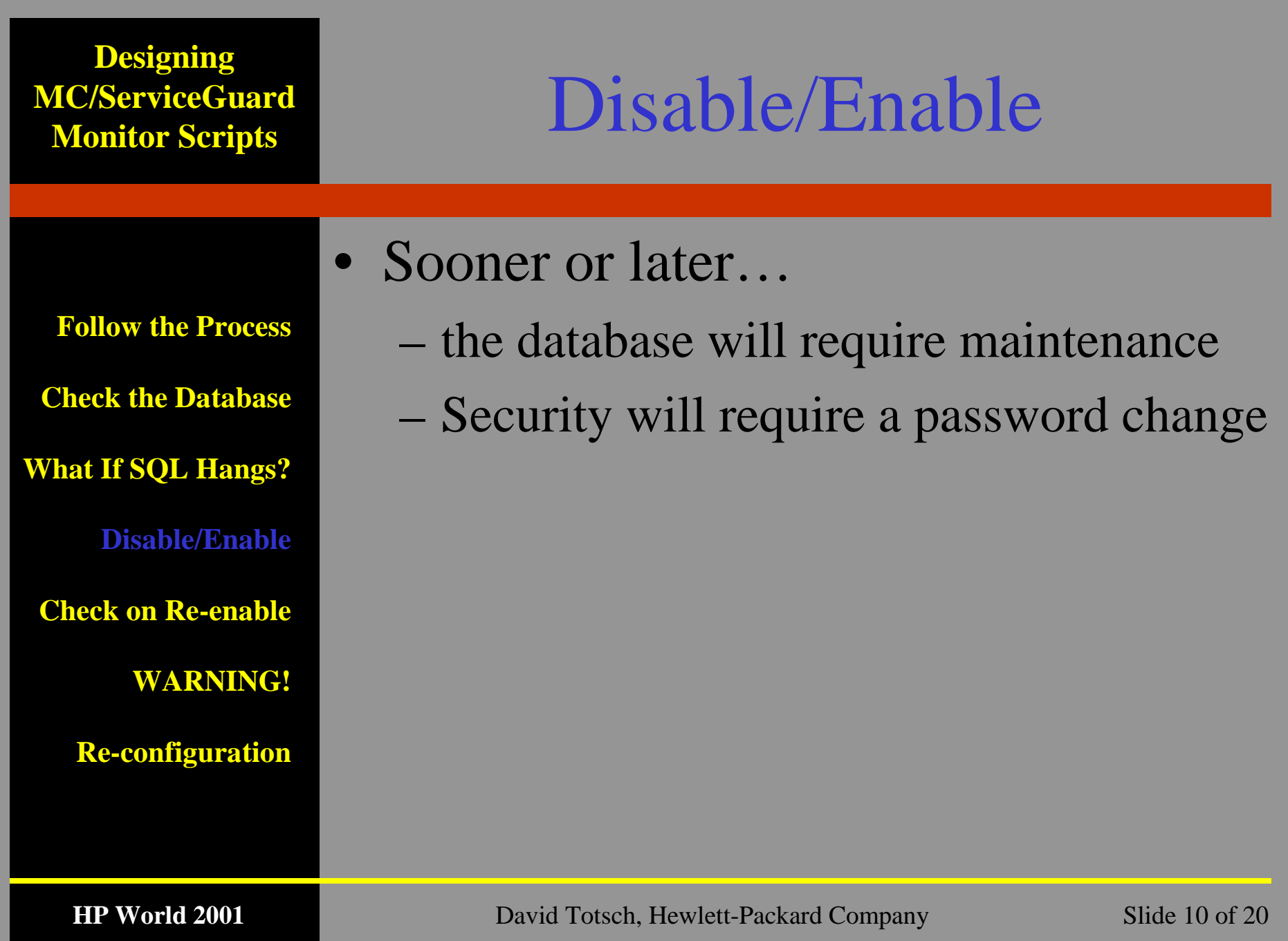

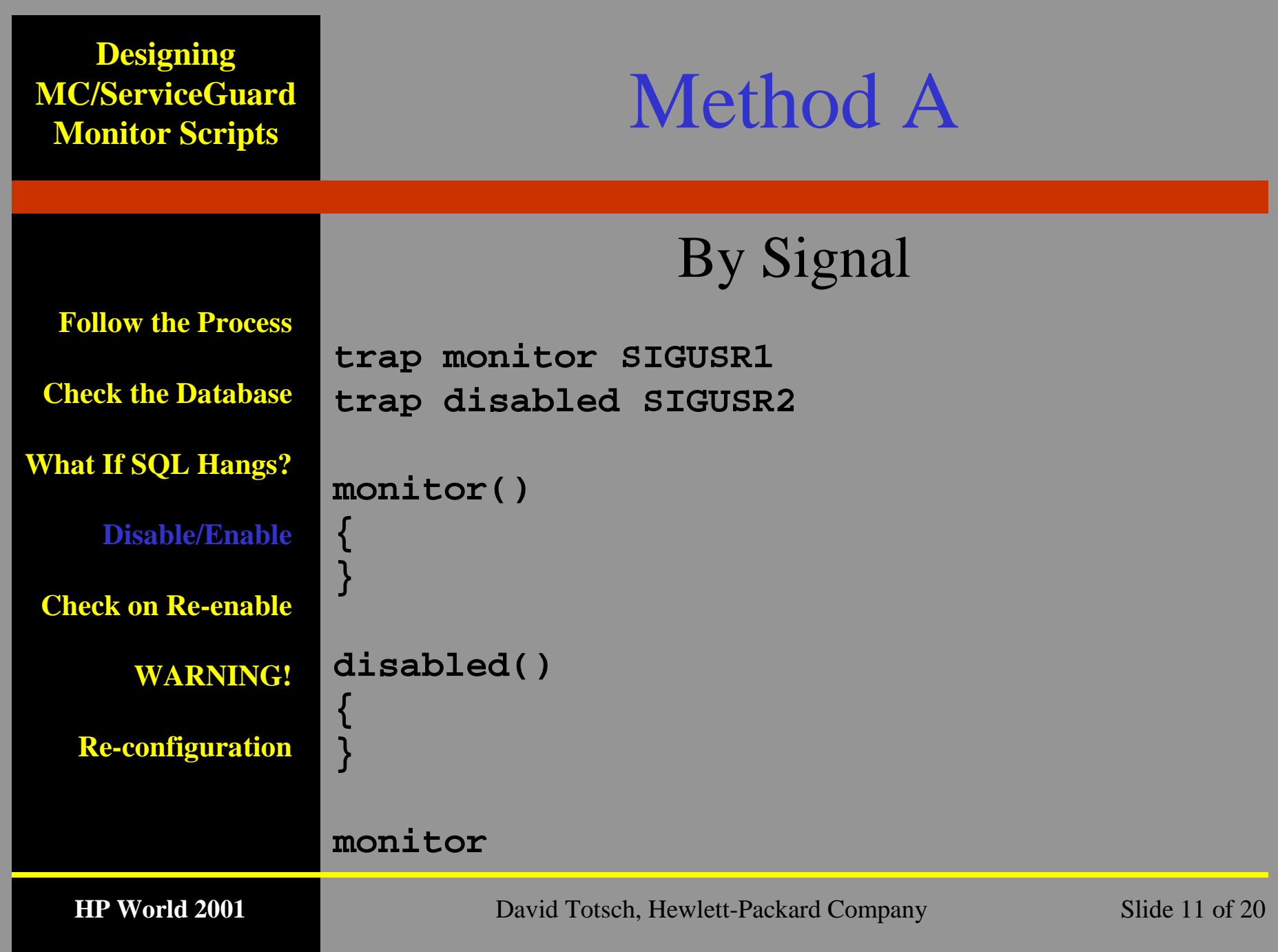

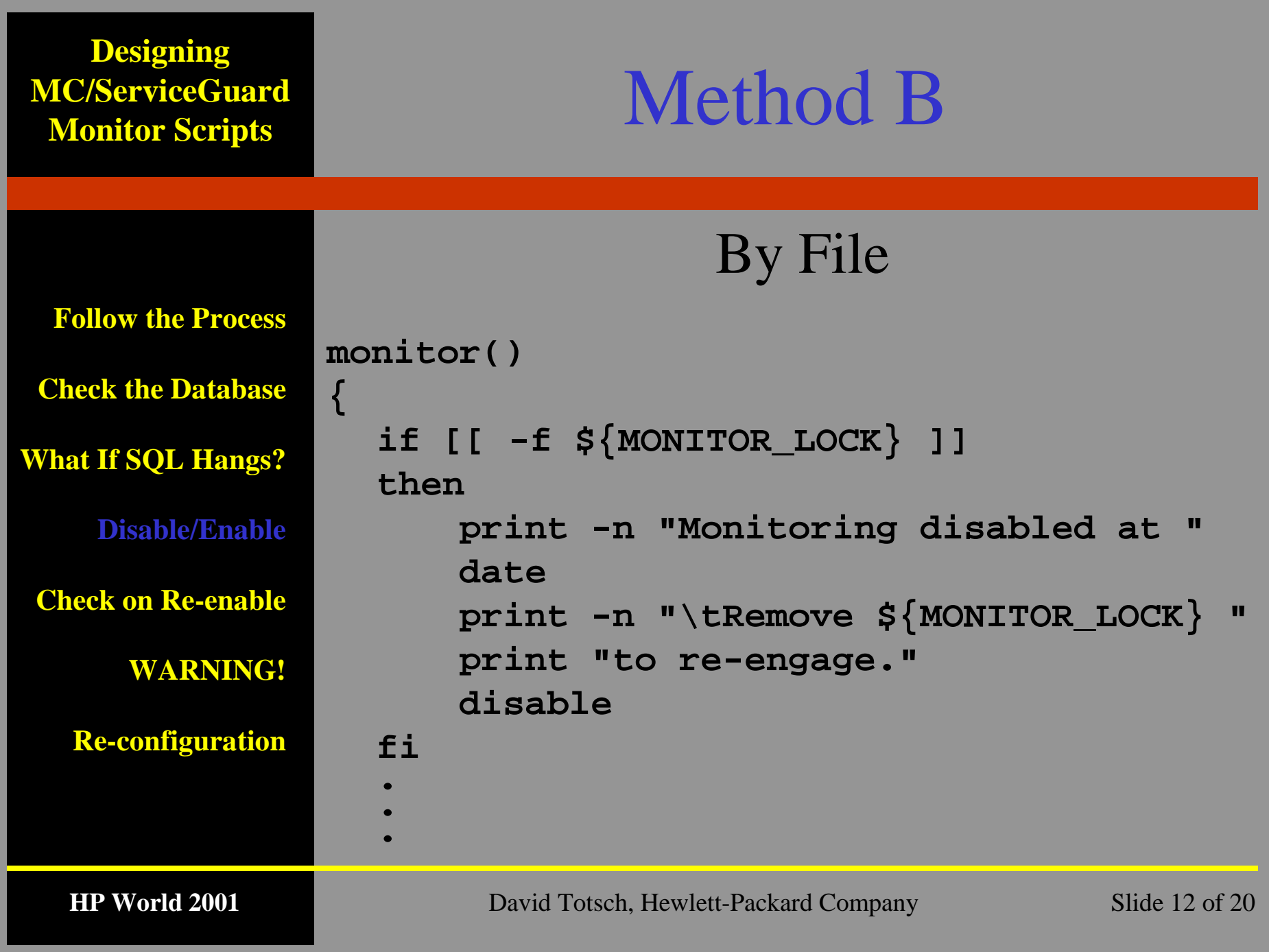

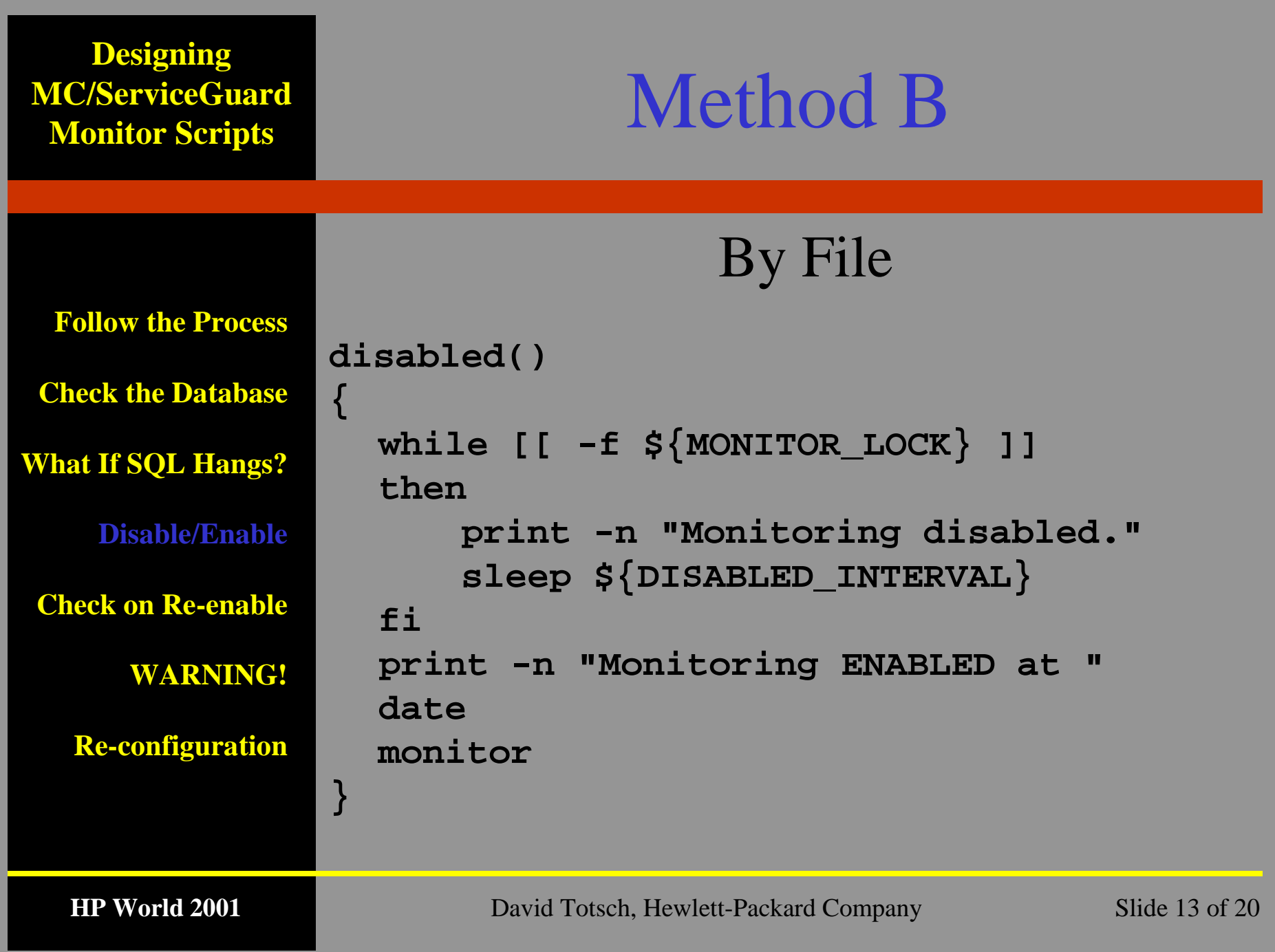

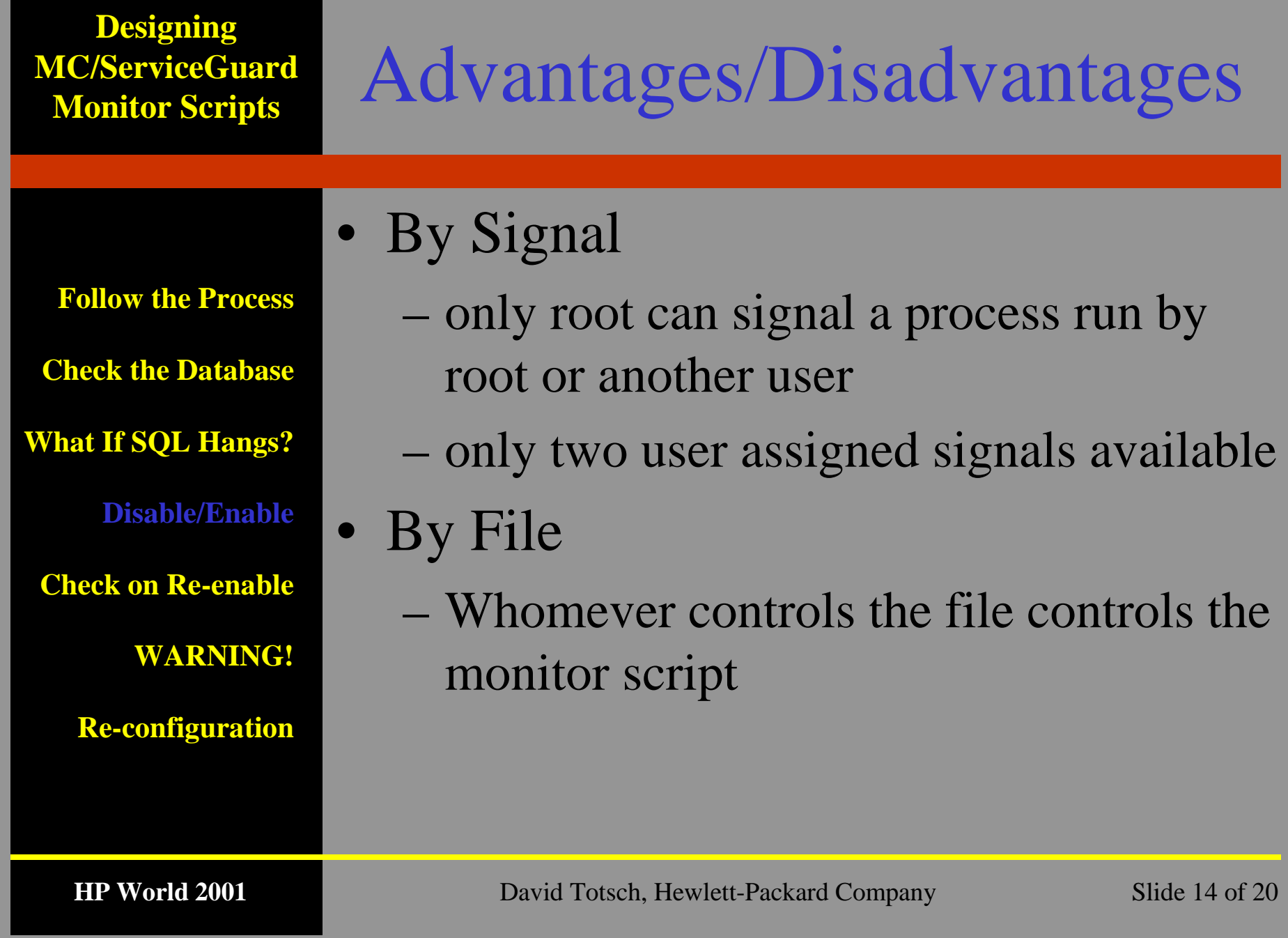

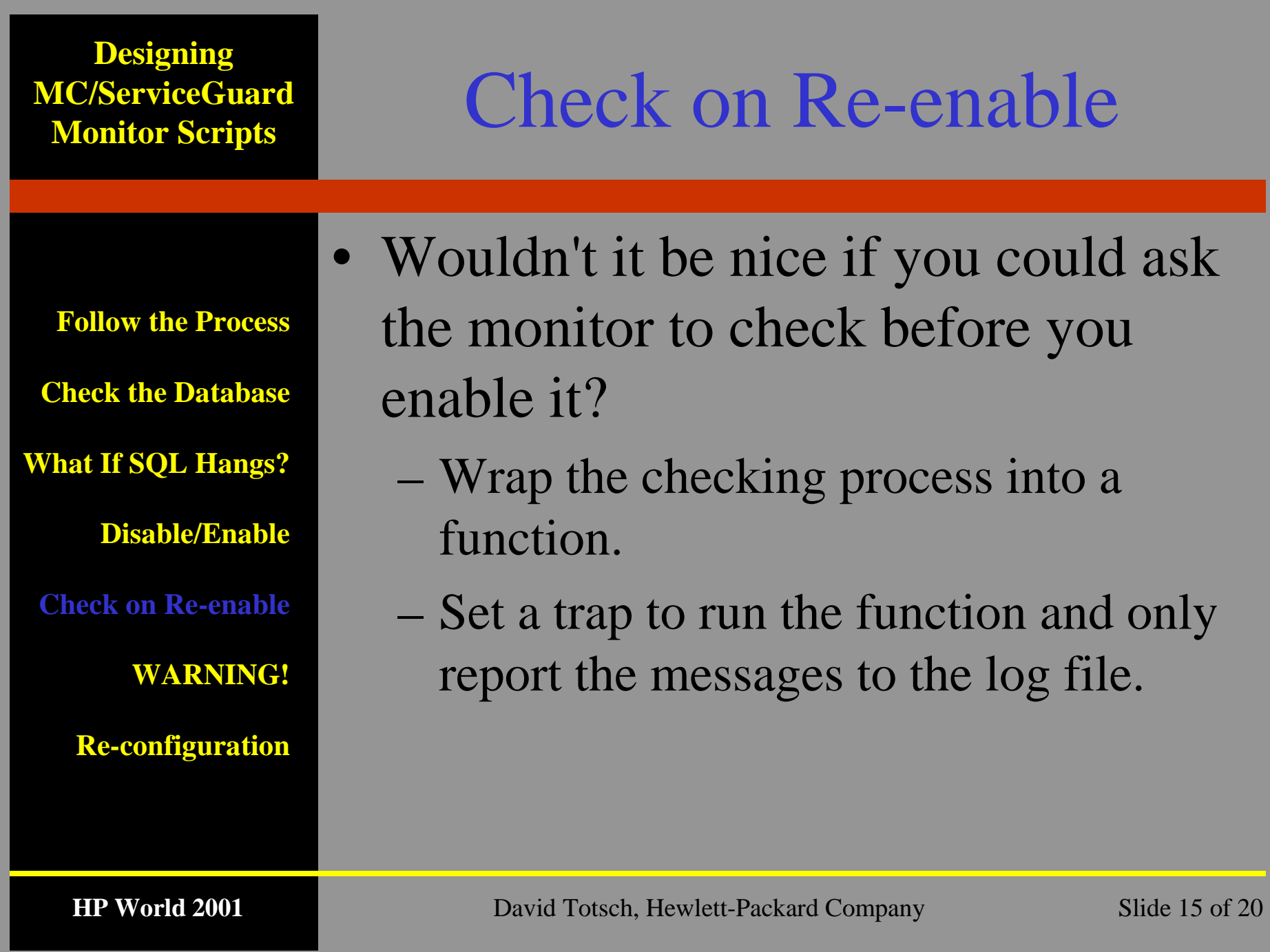

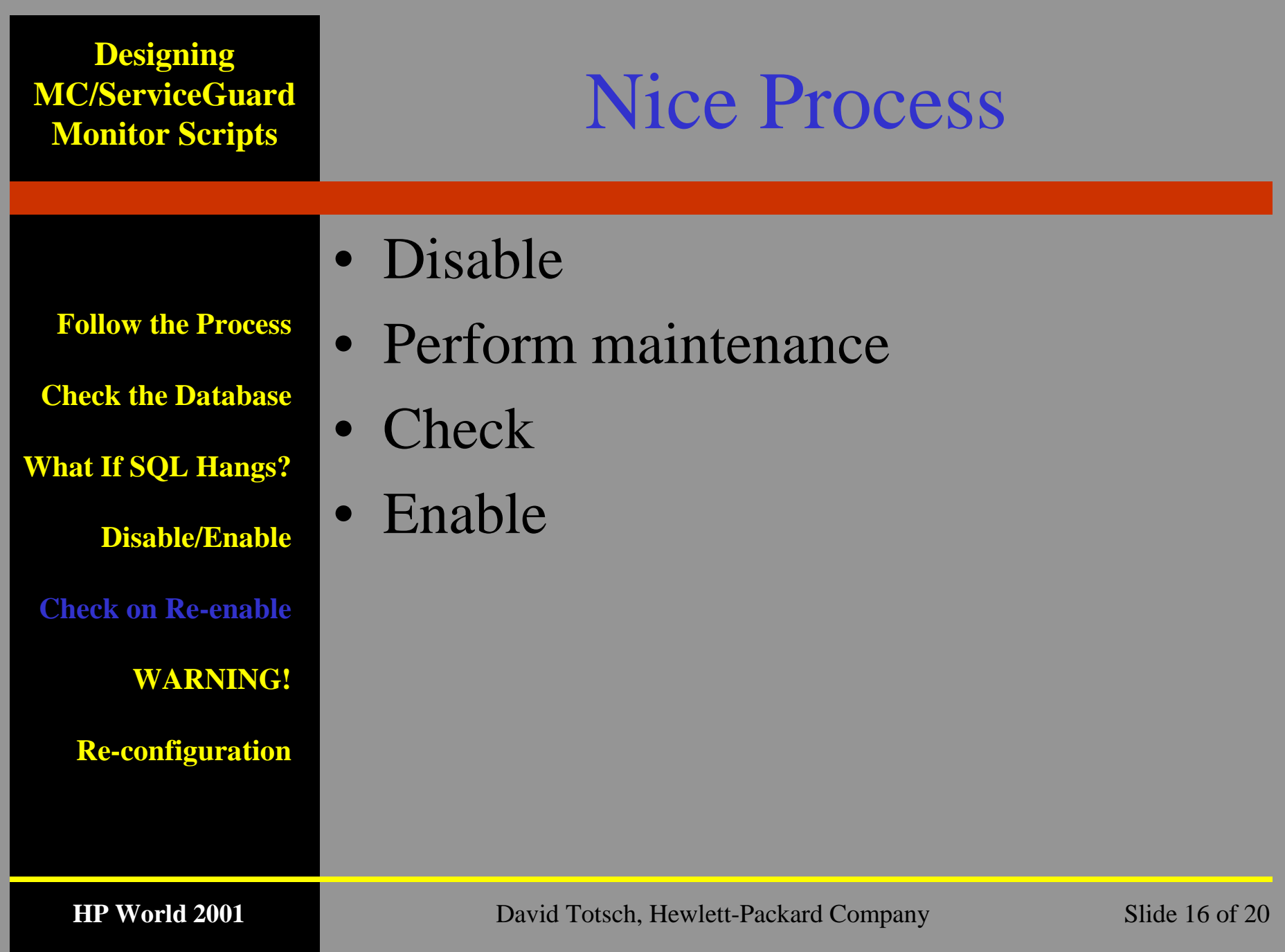

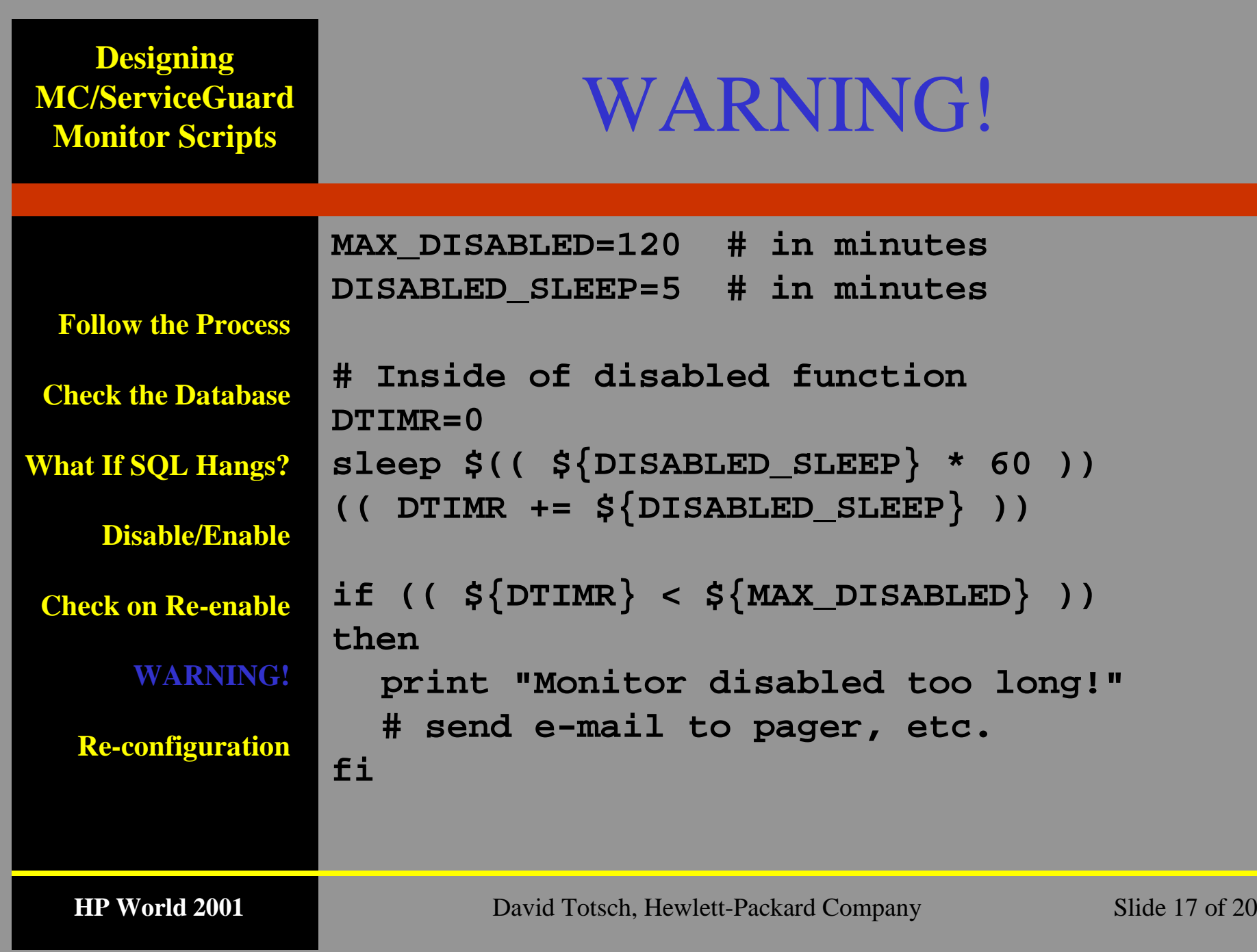

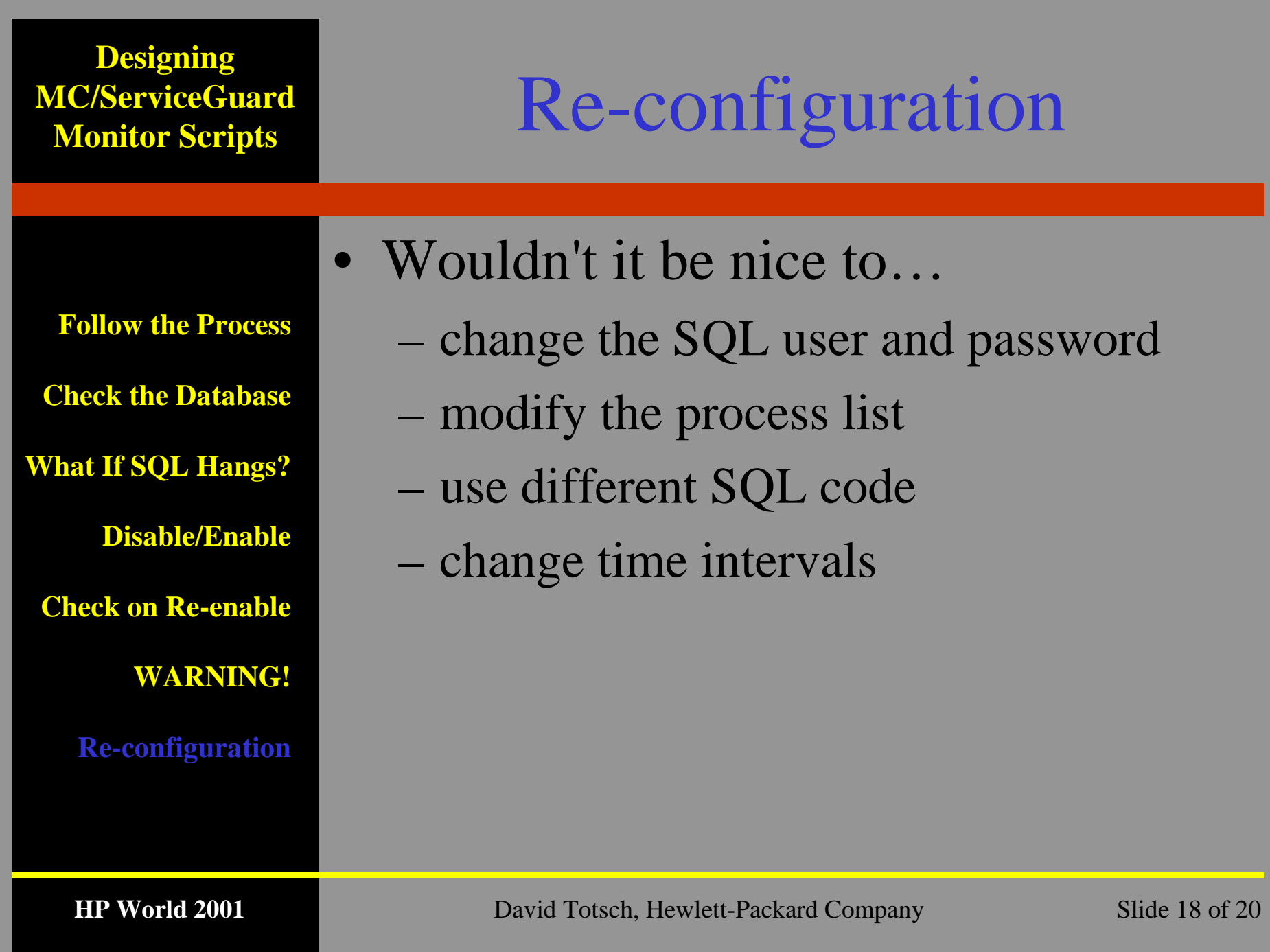

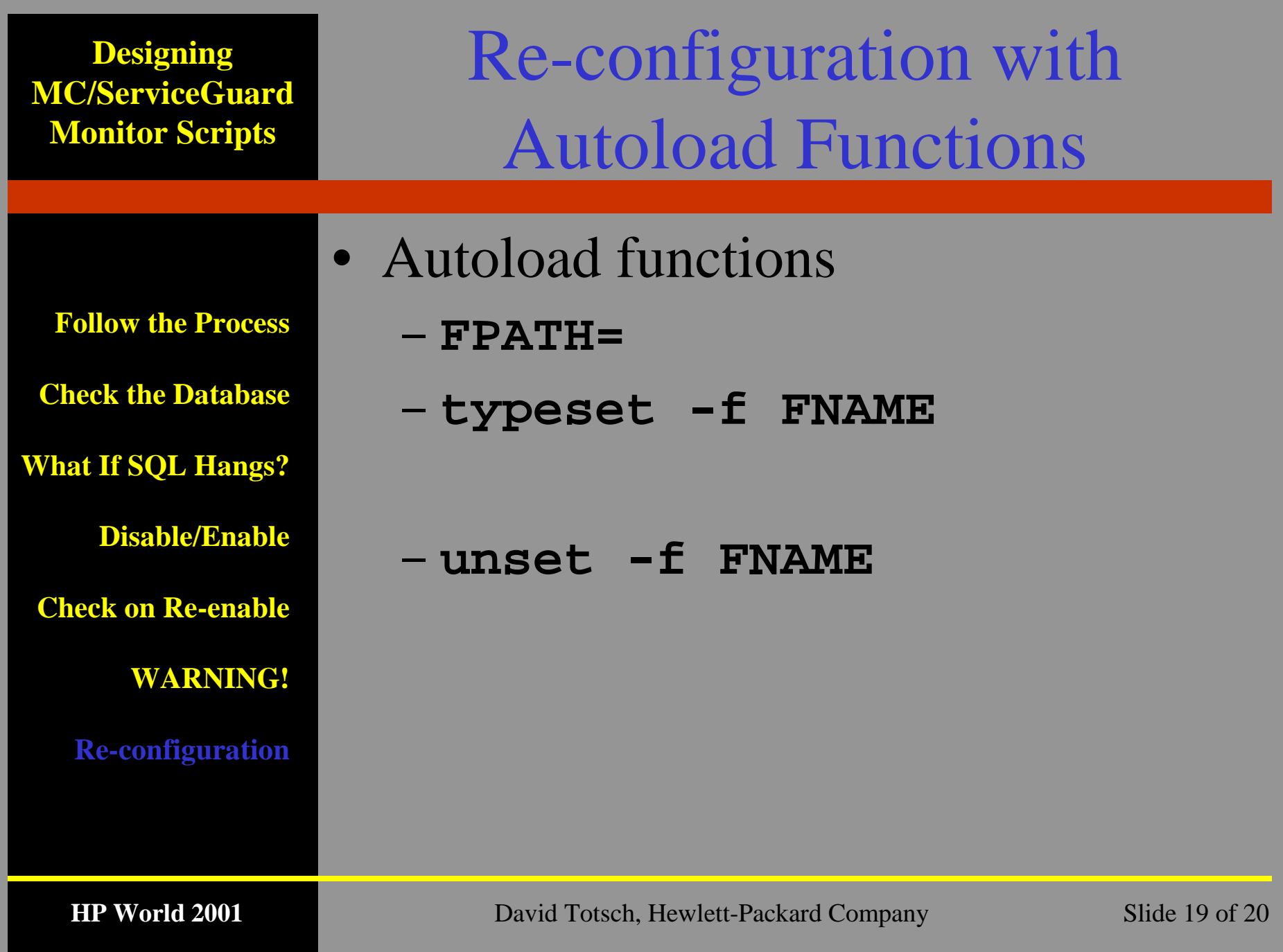

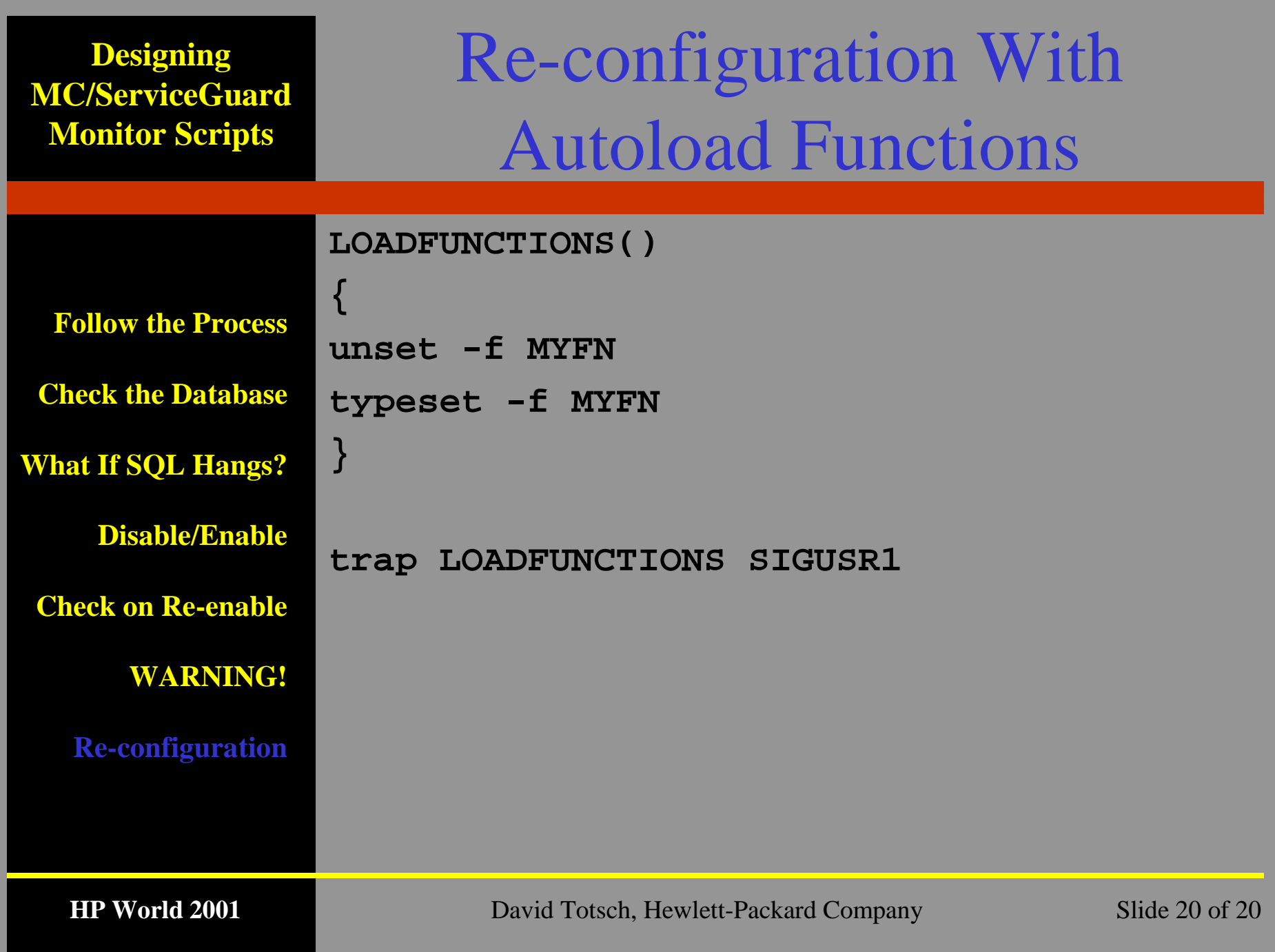